# Педагогические | 2015

Зарегистрирован Министерством Российской Федерации по делам печати, телерадиовещания и средств массовых коммуникаций. Свидетельство о регистрации средства массовой информации ПИ № 77-15870 от 7 июля 2003 г.

**Директор проекта** *Елена ШИШМАКОВА*

**Главный редактор** *Вадим АВАНЕСОВ*

**Ответственный секретарь** *Светлана ЛЯЧИНА*

**Дизайн** *Ольга ДЕНИСОВА*

**Вёрстка** *Александр ВОЛХОНСКИЙ*

**Koppektop** *Людмила АСАНОВА*

Технолог *Артём ЦЫГАНКОВ*

Адрес: 109341, Москва, ул. Люблинская, д. 157, корп. 2 Тел./факс:  $(495)$  345-52-00, 345-59-00 E-mail: narob@yandex.ru

**Учредитель** НИИ школьных технологий

© **НИИ школьных технологий**

# **№ 2 ИЗМЕРЕНИЯ**

**Содержание номера:**

# **Методология**

#### **Вадим Аванесов**

Создание педагогического контента новых электронных учебников (ЭУ) посредством квантованных учебных текстов и заданий в тестовой форме

# **Светлана Котова, Екатерина Булаева**

Построение мониторинга качества дистанционного обучения

# **Владислав Протасов**

Определение меры трудности заданий и уровня подготовленности экспертов при использовании метода эволюционного согласования решений

# **Теория**

**Елена Артищева**  Педагогическая диагностика как основа системы коррекции знаний

# **Методика**

**Валерий Фетисов**  Организация тестирования в LMS MOODLE

# **Александр Рыбанов, Лидия Макушкина**

Форматы и системы команд, методы адресации. Квантованный учебный текст с заданиями в тестовой форме

# **Ирина Котлярова**

Когнитивно'дискурсивное направление современной лингвистики. Квантованный учебный текст с заданиями в тестовой форме для студентов медвузов

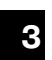

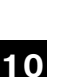

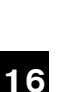

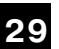

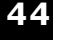

**50**

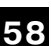

#### **Алёна Сапронова**

Местоимение. Квантованный текст для учащихся 9 класса

#### **Алёна Сапронова**

Грибоедов Александр Сергеевич. Квантованный текст для учащихся 9 класса

#### **Кайратбек Сарсембаев**

Расстройства ощущений и восприятия. Квантованный учебный текст с заданиями в тестовой форме для студентов медвузов

**Нургуль Утеумагамбетова** Дроби. Квантованный учебный текст для учащихся 5 классов

#### **Рекомендации авторам**

**63**

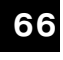

**70**

**75**

**79**

# **Форматы и системы команд, методы адресации. Квантованный учебный текст с заданиями в тестовой форме** .

**Александр Рыбанов,<br><b>Лидия Макушкина**<br>Волитехнический институт (филиал)<br>Волгоградский государственный<br>технический университет<br>vit@volpi.ru

В данной статье приводятся квантованный учебный текст и задания в тестовой форме по дисциплине «Машинно-зависимые языки» для студентов направления 09.03.01 «Информатика и вычислительная техника». Приведены количественные метрики для оценки качества квантования представленного учебного текста. В учебном тексте рассмотрены системы команд микропроцессора Intel 8080, типы операндов и методы адресации. Представленный квантованный учебный текст и тестовые задания включены в авторскую автоматизированную обучающую систему по дисциплине «Машинно-зависимые языки»

Ключевые слова: машинно-зависимые языки, микропроцессор, системы команд, режимы адресации, квантованный текст, задания в тестовой форме, качество квантования

# **Введение**

Структуризация лекционного материала обеспечивает высокую эффектив' ность его восприятия студентами. Квантование текста **<sup>1</sup>** является одним из

видов подобной структуризации. В настоящее время разрабатываются количественные методы оценки качества квантования учебного текста**2**. Выделение ключевых элементов те' мы и формирование набора тестовых заданий для контроля знаний по дан' ным элементам позволяют более точно обнаруживать сложные для усвое' ния студентами элементы курса, которые в дальнейшем могут быть моди' фицированы: упрощение стиля изложения элементов, расширение матери'

ала практическими примерами и т.п.<br>Учебный текст, представленный ниже, включен в теоретическую часть<br>контента авторской автоматизированной обучающей системы по дисциплине «Машинно'зависимые языки»**3,4,5**,6.

**<sup>1</sup>** *Аванесов В.С.* Применение заданий в тестовой форме и квантованных учебных текстов в новых об' разовательных технологиях // Педагогические измерения. 2012. № 2. С. 75–91.

**<sup>2</sup>** *Рыбанов А.* Анализ качества квантования учебного текста // Педагогические измерения. 2014. № 1. С. 3–16.

**<sup>3</sup>**Свид. о гос. регистрации программы для ЭВМ № 2013611600 от 28 января 2013 г. РФ, МПК. Про' граммный модуль построения онтологической модели структуры учебного курса / Рыбанов А.А., Макушкина Л.А., Макушкин И.А.; ВолгГТУ. — 2013.

Проведенный анализ качества<br>квантованного учебного текста<sup>7</sup>,<br>представленный в табл. 1, показал

улучшение его метрик по сравне' нию с исходным вариантом учебно' го текста.

Таблица 1

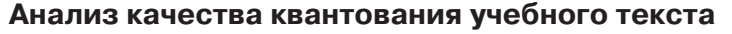

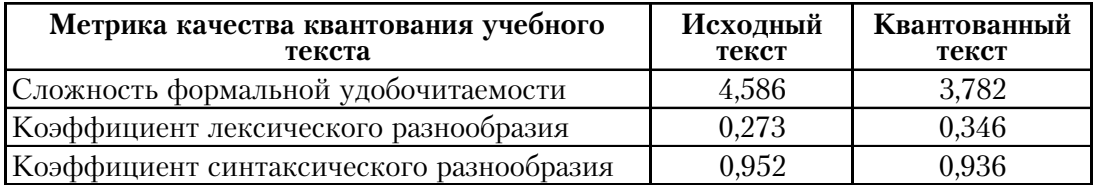

#### **Квантованный учебный текст «Форматы и системы команд, методы адресации»**

#### **Типы предложений ассемблера**

Предложения ассемблера бывают четырех типов:

• *команды*, или *инструкции*, пред' ставляющие собой символические аналоги машинных команд. В про' цессе трансляции инструкции ас' семблера преобразуются в соответ' ствующие команды микропроцессо' ва  $(M\Pi)$ ;

• *макрокоманды*, оформляемые оп' ределенным образом предложения текста программы, замещаемые во время трансляции другими предло' жениями;<br>• директивы, являющиеся указани-

ем транслятору ассемблера на выполнения некоторых действий. У директив нет аналогов в машинном представлении;

• *строки комментариев*, содержа' щие любые символы, в том числе и буквы русского алфавита. Коммен' тарии игнорируются транслято' ром.

Примеры предложений ассемб*лера:* 1) mov ax,bx

2) assume ds:data, cs:code, ss:stack

#### **Формат команды ассемблера**

Запись команды на языке ассемблер имеет следующий формат:

[Метка:] Мнемокод [операнд] [;комментарий] Обязательным в команде ассем'

блера является только *мнемокод*. В зависимости от команды может не быть операндов, может быть один или два операнда.

*Метка —* служит для присвое' ния имени команде. На эту метку можно будет ссылаться из любой части программы. Она может содер' жать до 31-го символа и заканчиваться двоеточием и содержать сим' волы алфавита от a до Z. и от a до z, цифры от 0 до 9 и символы «?», «.», «@», «\_», «\$». Метка не должна на' чинаться с цифры. Если использу' ется «.», то она должна быть первым символом метки. Имя метки не должно совпадать с названием ко' манд. В метку не должны вставлять' ся пробелы.

**<sup>4</sup>** Свид. о гос. регистрации программы для ЭВМ № 2014611622 от 06 февраля 2014 г. РФ, МПК. Он' тологически'ориентированный программный модуль обучения и контроля знаний / Рыбанов А.А., Макушкина Л.А.; ВолгГТУ. — 2014.

**<sup>5</sup>** *Макушкина Л.А., Рыбанов А.А., Приходько Е.А.* Электронный учебник как знаковое средство постро' ения и организации обучения // Известия Волгоградского государственного технического универ' ситета. 2009. Т. 6. № 10 (58). С. 98–100.

**<sup>6</sup>** *Рыбанов А.* Количественные метрики для оценки качества квантования учебной информации // Педагогические измерения. 2013. № 4. С. 3–12.

Комментарии - должны быть отделены от команд «;». Это комментарии к команде, программе и блоку команд.

 $M$ немокод — это имя команды микропроцессора.

Поле операндов — в поле операндов может быть 0, 1 или 2 операнда в зависимости от типа команды. Операнд - часть команды, макрокоманды или директивы ассемблера, обозначающие объекты, над которыми производятся действия. Операнды ассемблера описываются выражениями с числовыми и текстовыми константами, метками и илентификаторами переменных с использованием знаков операций и некоторых зарезервированных слов.

Если в команде два операнда, то первый операнд называется приемником, а второй — источником.

### Классификация операндов

Постоянные и непосредственные операнды — число, строка, имя или выражение, имеющие некоторое фиксированное значение.

 $A\partial$ ресные операнды — задают физическое расположение операнда в памяти с помощью указания двух составляющих адреса: сегмента и смещения.

*Перемещаемые операнды* — любые символьные имена, представляющие некотрые адреса памяти.

Счетчик адреса — специфический вид операнда. Он обозначается «\$». Когда транслятор ассемблера встречает в исходной программе символ «\$», то подставляет вместо него текущее значение счётчика адреса. Значение счётчика адреса, или, как его иногда называют, счётчика размещения, представляет собой смещение текущей машинной команды относительно начала сегмента кода.

*Регистровый операнд* — это просто имя регистра.

Базовый и индексный операнды используется для косвенной адресашии.

 $Cmpu$ ктирные операнды — используется для доступа к конкретному элементу сложного типа данных, называемых структурой.

Записи - используется для доступа к битовому полю некоторой записи.

#### Режимы адресации

Существуют семь основных режимов адресации:

1) Регистровая адресация;

2) Непосредственная адресация;

3) Прямая адресация;

4) Косвенная регистровая адресация;

5) Адресация по базе;

6) Прямая алресация с инлексированием;

7) Адресация по базе с индексированием:

Микропроцессор по формату записи операнда определяет тип адресации.

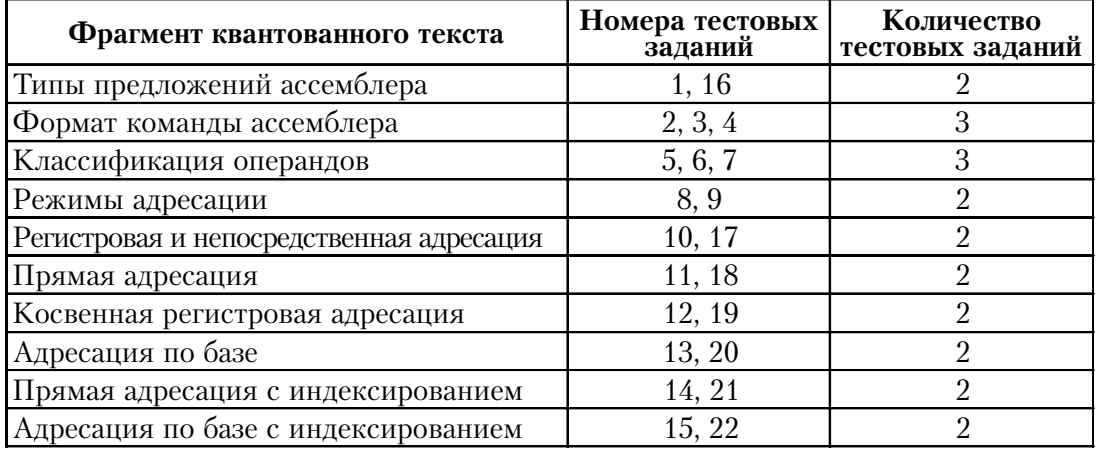

#### Регистровая и непосредственная адресация

При регистровой адресации микропроцессор извлекает операнд из регистра(или загружает его в регистр).

Непосредственная адресация позволяет указывать 8- или 16-битовое значение константы в качестве операнда-источника. Эта константа содержится в команде, а не в регистре или в ячейке памяти.

При таком способе адресации необходимо помнить о диапазоне чисел, соответствующих 8- или 16битовых значениям.

Ассемблер всегда расширяет знак при пересылке непосредственных значений в операнд-приемник.

#### Примеры:

1) Регистровая адресация: MOV AX,CX

2) Непосредственная адресация: MOV CX,500

# Прямая адресация

При прямой адресации исполнительный адрес является составной частью команды. Обычно прямая алресация применяется, если операндом служит метка.

Существуют абсолютная и относительная прямая адресация.

Относительная прямая адресация используется в командах перехода.

При абсолютной прямой адресации эффективный адрес является частью машинной команды, но формируется этот адрес только из значения поля смещения в команде.

Пример: MOV AX. Table

Table<sup>.</sup>

#### Косвенная регистровая адресация

При косвенной регистровой адресации исполнительный адрес операнда содержится в базовом регистре ВХ, в регистре указателя ВР или индексном регистре (SI или DI). Косвенные регистровые операнды надо заключать в квадратные скобки, чтобы отличить их от регистровых операндов.

Для загрузки адреса в ВХ используется операция OFFSET(смещение) к адресу ячейки памяти.

#### Примеры:

1) Косвенная регистровая адресация: MOV AX, [BX]

Использование  $2)$ операции OFFSET:

MOV BX, OFFSET TABLE MOVAX, [BX]

#### Адресация по базе

При адресации по базе ассемблер вычисляет исполнительный адрес с помощью сложения значения сдвига с содержимым регистров ВХ и ВР.

Регистр ВХ удобно использовать при доступе к структурированным записям данных, расположенным в разных областях памяти. В этом случае базовый адрес помещается в базовый регистр ВХ и доступ к ее отдельным элементам осуществляется по их сдвигу относительно базы.

Примеры:  $MOWAX, [BX]+4$ MOV AX,4[BP]  $MOVAX$ ,  $BP+4$ 

#### Прямая адресация с индексированием

При прямой адресации с индексированием исполнительный адрес вычисляется как сумма значений сдвига и индексного регистра (DI или SI). Этот тип адресации удобен

для доступа к элементам таблицы, когда сдвиг указывает на начало таблицы, а индексный регистр — на ее элемент.

Пример:  $MOV$  DL2 MOV AL, B TABLE[DI] Загрузится З-й элемент таблицы.

#### Адресация по базе с индексированием

При адресации по базе с индексированием исполнительный адрес вычисляется как сумма значений базового регистра, индексного регистра и, возможно, сдвига.

Если в этом режиме адресации складываются два отдельных смещения, то он удобен при адресации двумерных массивов, когда базовый регистр содержит начальный адрес массива, а значение сдвига и индексного регистра суть смещения по строке и столбцу.

MOV AX, SMECH[BX][DI]

Начальный адрес в ВХ, в DI сдвиг блока (номер строки), а  $SMECH - c$ двиг.

#### Примеры:

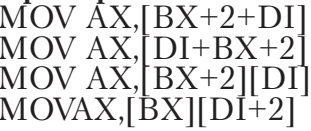

# ТЕСТОВЫЕ ЗАДАНИЯ

В табл. 2 представлены данные по покрытию фрагментов квантованного текста заданиями.

Таблица 2

| Фрагмент квантованного текста            | Номера тестовых<br>заданий | Количество<br>тестовых заданий |
|------------------------------------------|----------------------------|--------------------------------|
| Типы предложений ассемблера              | 1, 16                      |                                |
| Формат команды ассемблера                | 2, 3, 4                    |                                |
| Классификация операндов                  | 5, 6, 7                    | 3                              |
| Режимы адресации                         | 8, 9                       | $\overline{2}$                 |
| Регистровая и непосредственная адресация | 10, 17                     | $\mathcal{P}$                  |
| Прямая адресация                         | 11, 18                     | $\mathcal{P}$                  |
| Косвенная регистровая адресация          | 12, 19                     | 2                              |
| Адресация по базе                        | 13, 20                     | 2                              |
| Прямая адресация с индексированием       | 14, 21                     | $\mathcal{P}$                  |
| Адресация по базе с индексированием      | 15, 22                     | $\mathfrak{D}$                 |

#### Покрытие фрагментов квантованного текста тестовыми заданиями

Вашему вниманию предлагаются задания, в которых могут быть один, два, три и большее число правильных ответов. Нажимайте на клавиши с номерами всех правильных ответов:

1. В ЯЗЫКЕ АССЕМБЛЕР СУЩЕСТВУЮТ:

1) аналоги машинных команд;

- 2) макрокоманды;
- 3) директивы;
- 4) системные команды;
- 5) управляющие команды.

# **2.** ВЕРНЫЙ ФОРМАТ КОМАНДЫ:

- 1) [Метка:] Мнемокод [операнд] [;комментарий];
- 2) [Метка:] [Мнемокод] [операнд] [;комментарий];
- 3) Метка: Мнемокод [операнд] [;комментарий];
- 4) Метка: Мнемокод операнд ;комментарий.

#### **3.** МНЕМОКОД — ЭТО:

- 1) имя команды микропроцессора;
- 2) любая арифметическая команда;
- 3) любая команда управления;
- 4) команда манипулирования битами.

# **4.** МЕТКА СЛУЖИТ ДЛЯ:

- 1) присвоения имени команде;
- 2) выполнения переходов в качестве имени строки;
- 3) именования области памяти.

# **5.** ТИП ОПЕРАНДА, ЯВЛЯЮЩИЙСЯСЯ РЕГИСТРОМ, НАЗЫВАЕТСЯ:

- 1) адресным операндом;
- 2) перемещаемым операндом;
- 3) счётчиком адреса;
- 4) структурным операндом;
- 5) регистровым операндом;
- 6) базовым и индексным операндом.

#### **6.** ТИП ОПЕРАНДА, ХАРАКТЕРИЗУЮЩИЙСЯ БАЗОВЫМ АДРЕ' СОМ И СМЕЩЕНИЕМ, НАЗЫВАЕТСЯ:

- 1) адресным операндом;
- 2) перемещаемым операндом;
- 3) счётчиком адреса;
- 4) структурным операндом;
- 5) регистровым операндом;
- 6) базовым и индексным операндом.

# **7.** РАСПОЛАГАЮЩИЙСЯ В ОПЕРАТИВНОЙ ПАМЯТИ ОПЕРАНД ЯВЛЯЕТСЯ:

- 1) адресным операндом;
- 2) перемещаемым операндом;
- 3) счётчиком адреса;
- 4) структурным операндом;
- 5) регистровым операндом;
- 6) базовым и индексным операндом.

# **8.** ЧИСЛО ОСНОВНЫХ РЕЖИМОВ АДРЕСАЦИИ:<br>1) 5:<br>3) 9:

- - $4)$  15.
- **9.** СУЩЕСТВУЮТ ВИДЫ АДРЕСАЦИИ:
	- 1) регистровая; 4) по индексу;
		-
	- 2) по счётчику адреса; 5) комбинированная.
	- 3) по базе;

 $\frac{1}{2}$  $\frac{5}{7}$ ;

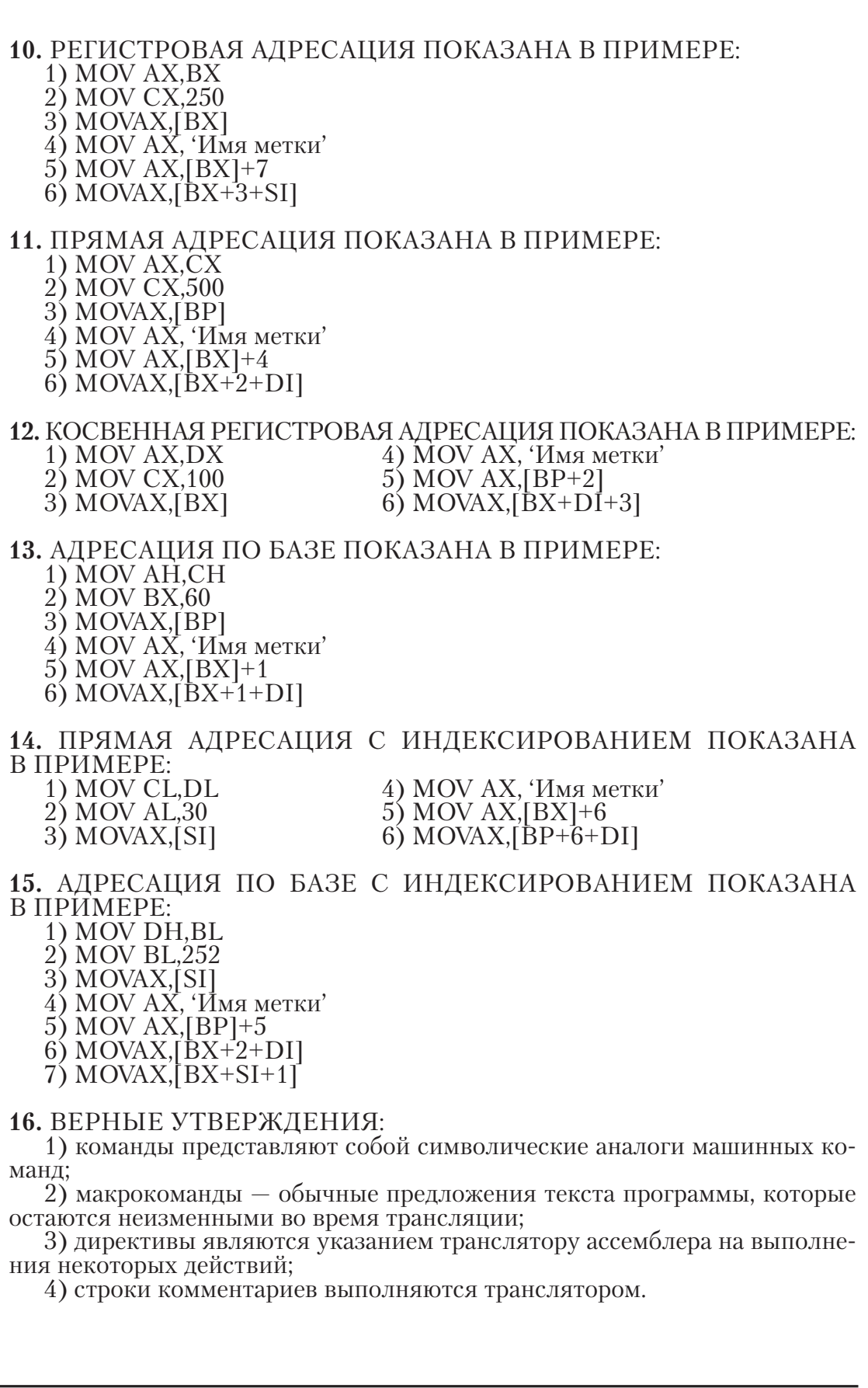

# **17.** ПРЕДЛОЖЕНИЕ MOV AH,AL ЯВЛЯЕТСЯ ПРИМЕРОМ:

1) регистровой адресации;

2) прямой адресации;

3) косвенной регистровой адресации;

4) адресации по базе;

5) прямой адресации с индексированием;

6) адресации по базе с индексированием.

#### **18.** ПРЕДЛОЖЕНИЕ MOV AX, 'Имя метки' ЯВЛЯЕТСЯ ПРИМЕРОМ АДРЕСАЦИИ:

1) регистровой;

2) прямой;

3) косвенной регистровой;

4) по базе;

- 5) прямой, с индексированием;
- 6) по базе, с индексированием.

# **19.** ПРЕДЛОЖЕНИЕ MOV BX,[DX] ЯВЛЯЕТСЯ ПРИМЕРОМ АДРЕ' САЦИИ:

- 1) регистровой;
- 2) прямой;
- 3) косвенной регистровой;
- 4) по базе;
- 5) с индексированием;
- 6) по базе, с индексированием.

### **20.** ПРЕДЛОЖЕНИЕ MOV CX,[BX]+1+3 ЯВЛЯЕТСЯ ПРИМЕРОМ АД' РЕСАЦИИ:

- 1) регистровой;
- 2) прямой;
- 3) косвенной, регистровой;
- 4) по базе;
- 5) прямой, с индексированием;
- 6) по базе, с индексированием.

### **21.** ПРЕДЛОЖЕНИЕ MOV AL,MASIV[SI] ЯВЛЯЕТСЯ ПРИМЕРОМ АДРЕСАЦИИ:

- 1) регистровой;
- 2) прямой;
- 3) косвенной, регистровой;
- 4) по базе;
- 5) прямой, с индексированием;
- 6) по базе, с индексированием.

# **22.** ПРЕДЛОЖЕНИЕ MOV CL,[BX][SI] ЯВЛЯЕТСЯ ПРИМЕРОМ АД' РЕСАЦИИ:

- 1) регистровой;
- 2) прямой;
- 3) косвенной регистровой;
- 4) по базе;
- 5) прямой, с индексированием;
- 6) по базе, с индексированием.

# **РЕКОМЕНДАЦИИ авторам по подготовке текстов для публикации в журнале «Педагогические измерения»**

Статьи для публикации просьба присылать в редакторе Word, шрифт 12, с указанием имени и фамилии, названия образовательного учреждения и адреса электронной почты.

НАЗВАНИЕ СТАТЬИ (пишется строчными буквами, жирный шрифт). Под названием статьи: имя и фамилия автора — пишутся полностью, справа. Название вуза — пишется полностью, справа.

Адрес электронной почты автора — пишется справа.

Статье предшествует небольшая (до 10 строк) аннотация. Расстояние между строчками в аннотации — один интервал, отступ слева и справа — по 2,5 см. Аннотация заканчивается перечислением примерно пяти–девяти ключевых слов.

Рекомендуемый примерный объём статьи — до 30 страниц. Текст статьи рекомендуется разделить несколькими подзаголовками, из примерного рас' чёта по одному заголовку на одну страницу текста. Лучше написать по два, три или четыре подзаголовка на каждой странице.

Сноски делать постраничные, шрифт в сносках Times New Roman, 11 размер.

Жирный шрифт в тексте желательно не использовать. Расстояние меж' ду строчками в тексте статьи — полтора интервала.

Отступы в статье справа и слева — по 2,5 см.

Абзацный отступ – обычный, 1,27 или 1,25 см.

Статью высылать по адресу: testolog@mail.ru

Издательство «Народное образование» предполагает, что авторы статей являются — или должны стать — подписчиками журнала, а потому прекра' щает рассылку бесплатного авторского экземпляра.

Высылается только оттиск статьи (.pdf).

Публикация статей в журнале бесплатная.

#### **Полнотекстовые номера журнала «Педагогические измерения» публикует Научная электронная библиотека: еlibrary.ru**

Подписано в печать 13.07.2015 Формат 70×90/16. Бумага типографская. Печать офсетная. Печ. л. 10. Усл.-печ. л. 10. Заказ № 5728

Издатель: НИИ школьных технологий 109341, Москва, ул. Люблинская, д. 157, корп. 2. Тел.: (495) 345-52-00.

Отпечатано в типографии НИИ школьных технологий Тел.: (495) 9725962